## Cooperative Education

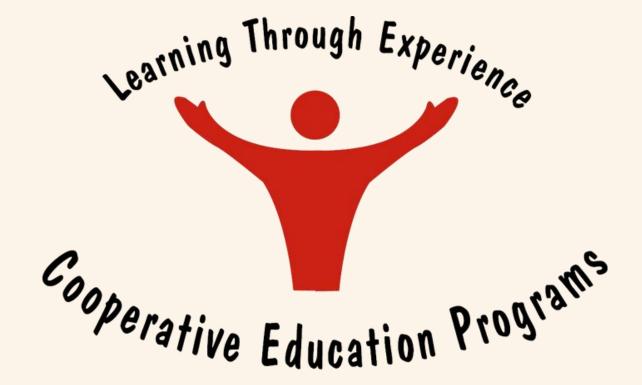

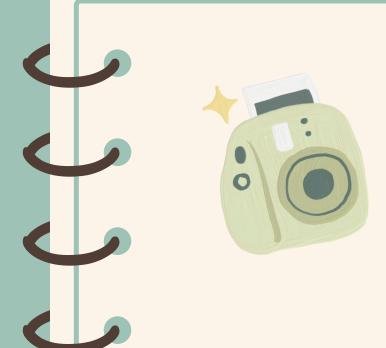

### MEET THE PRESENTERS

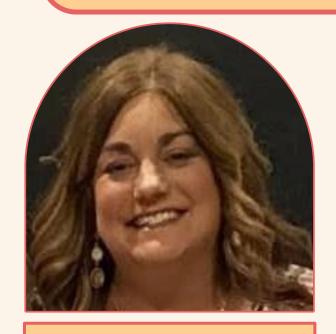

Northside High
School
Roanoke County
28 Years of Teaching

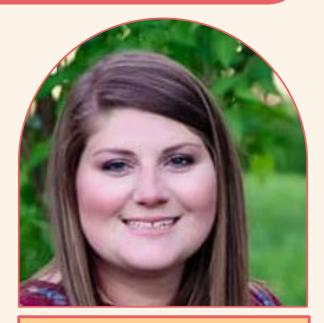

Jordan Persinger
William Byrd High
School
Roanoke County
6 Years of Teaching

## MARKETING PROGRAM

CO-OP

DECA

Classroom

## WHAT IS MARKETING COOPERATIVE EDUCATION?

### **PREREQUISITE**

He/she must have instructor approval and be willing to accept employment in the marketing industry. Student MUST be 16 by Nov. 1.

### **DEFINITION**

instruction with continuous, on-thejob training during the year
supervised by the marketing
coordinator. On-the-job training
during summer months also may be
counted if supervised by the
marketing coordinator with a training
agreement and training plan.

# THE TIMELINE OF COORDINATION

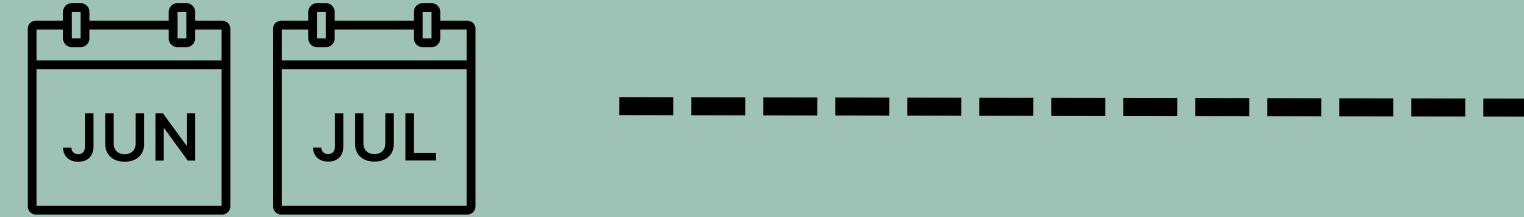

- Contact students by phone/email
- Assist unemployed students in obtaining a job
- · Get training agreement signed
- Coordinate & observe students on-thejob

Please use the following sheet provided to document your job search. The more information provided the better. Please follow up with each company within 3-5 days of dropping your job application (by phone or in person). I will also follow up with each employer.

GOOD LUCK!

Student Name \_\_\_\_\_\_ Week Ending \_\_\_\_\_

| Date of Interview | Business- Name and<br>Location | Name and Title | Comments, Results,<br>and Planned Follow-<br>Up. Explain Clearly |
|-------------------|--------------------------------|----------------|------------------------------------------------------------------|
|                   |                                |                |                                                                  |
|                   |                                |                |                                                                  |

I pledge that I have visited the above businesses in a sincere effort to obtain employment.

Student Signature

### Training Agreement

Click Title to Download

### ROANOKE COUNTY PUBLIC SCHOOLS COOPERATIVE EDUCATION TRAINING AGREEMENT

1462-1 6/2023

Purpose: To provide the terms of the student's HOWBL experience and to outline the expectations and responsibilities of all parties involved with the HOWBL experience and to ensure compliance with the applicable legal requirements. (Students will earn an additional 1-credit for successful completion of their work-based learning

### A. General Guidelines

- It is important that all parties involved (perent, employer, and student) realize that this employment is under school supervision.
- When a job situation becomes unpleasant for the student for any reason, the student/parent shall inform the coordinator immediately. By conference with the student and the employer, the coordinator will determine the course of action.

### B. Student Responsibilities

- Furnish teacher/coordinator with necessary information concerning training station and complete all necessary reports in a timely manner.
- The student's attitude, cooperation, initiative, ability, and desire to learn will be considered as a part of his/her readiness for employment.
- The student will show honesty, purictuality, courtesy, a cooperative attitude, and demonstrate proper health and grooming habits and appropriate dress.
- Regular attendance is essential to the progress of the student in this program. When a student is absent from school, he/she is NOT permitted to work unless
  advanced permission is given by the program coordinator.
- If a student loses his/her job through negligence, misdemeanor or quits, he/she may be removed from the program by the coordinator in consultation with the principal, employer, and parent. If the student is removed from the program, his/her school day will be rescheduled.
- The student MUST maintain work status through the school year, earning a minimum of 200 on the lob hours.
- The student is expected to remain employed with the same business throughout the school year unless the coordinator gives prior approval.
- Student use of tobaccoinicotine products is not permitted at the training station.
- The student will leave school grounds following his/her last class or at a time specified by the coordinator and/or school administration. Transportation from the school outside of the regular school bus schedule will be the responsibility of the student and parents.
- Any student not placed and receiving on-the-job training by the addition period in the home school will be dropped from the cooperative education portion of the program. Students would no longer be eligible for the fearly work release? time that had been scheduled as part of this program.
- Conform to all rules and regulations, including all safety requirements and acceptable use policies, of the place of employment and Roanoke County.

### C. Parent Responsibilities

- Assume responsibility for bensportation and the student's safety from the time the student leaves home and/or school until the students reports to the HOWBL site and from the time the student leaves the HOWBL site until arrival at home.
- If the parent should become concerned about any aspect of the program, including employment, he/she shall contact the coordinator.
- Cooperate with all rules and policies of the school, workplace, and project site.
- Ensure the student compiles with any employer requirements regarding safety and PPE at the workplace as necessary (e.g., steel-toed shoes, prohibited jewelry, infectious disease safety mitigations, etc.)

### D. Employer Responsibilities

- Should the employer become dissetsfied with the student's work performance and attitude, heishe shall immediately notify the coordinator.
- 2. Adhere to federal and state regulations regarding labor laws, tax credits, safety regulations, and other applicable legislation.
- Assist in developing a training plan with additional progressive occupational experiences to expose students to as many aspects of the operation as possible.
- Assist students in completing classroom/job-related projects and to provide available instructional materials and occupational guidance.
- Adhere to nondiscrimination on the basis of race color, religion, national origin, sex, sexual orientation, gender identify, non-disqualifying disability, age, or any other characteristic protected by law, avoiding at all times any denial of the benefits of the WBL experience for discriminatory reasons.
- Frovide time for consultation with the teacher-coordinator to evaluate student's on-the-lob performance.
- . Give the student an orientation of the facility, introduction to relevant staff, and any pertinent safety guidelines at the beginning of the HOWBL experience.
- Provide organized and progressive occupational experiences (as outlined in the training plan) to expose students to as many aspects of the operation as possible (if applicable).
- Ensure that the work of the student learner in any occupations declared particularly hazardous shall be closely supervised and incidental to the training.
- Correlate the safety instructions given by the school with the on-the-job training.
- Notify the HOWBL coordinator/teacher/point of contact regarding any change affecting the student, including compensation, job responsibilities, supervision, work schedule, termination or leave.

### E. Teacher and/or Coordinator Responsibilities

- Ensure related classroom instruction, including safety procedures, is provided to prepare the students for the HOWBL experience if required.
- Make periodic visits to training stations to observe student-trainees, to consult with training sponsors, and to assist student-trainees with any problems.
- Assist in obtaining appropriate workstation.
- 4. Assist in the evaluation of student-learner's on-the-job occupational experiences.
- Assume responsibility for initiating and developing individual training plans and ensuring that each plan is followed until it is mutually agreed to modify the plan (if
  applicable)
- Cooperate with employers in developing appropriate training activities related to the students' career interests.
- Cooperate with the employer to coordinate all details for the HOWBL experience, ensure the experience is organized, it relates to the student's career interests, and provide related classroom instruction.

I have read the above responsibilities in full and have a complete understanding and approval of my responsibilities. I pledge to put forth my best efforts in making the cooperative education program a success.

| Parent/Guerdien's Signature | Date | Student's Signature     | Del |
|-----------------------------|------|-------------------------|-----|
| Supervisor's Signature      | Dete | Coordinator's Signature | De  |
| Training Station            |      | Principal's Signature   | Der |

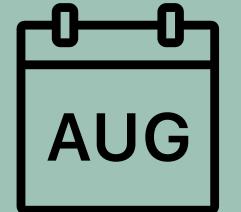

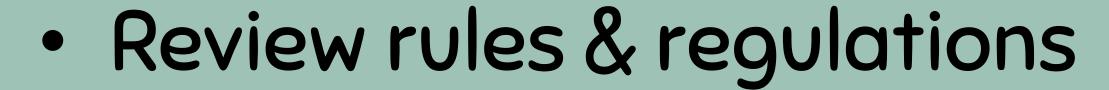

- Make sure ALL Co-Op students have an approved job
- Develop training plan with student
- Create spreadsheet of students and training stations
- Set up Co-Op folders

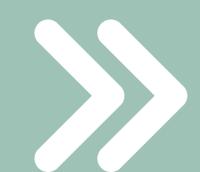

## What to include in a Students Co-op Folder...

- Students Training Plan
- Students Training Agreement
- Marketing Coordination Notes
- Signed Hours and Wage Calendar
- Job Change Forms with Two-week notice

### ROANOKE COUNTY SCHOOLS COOPERATIVE EDUCATION STUDENT POLICIES

The PARENT-STUDENT-EMPLOYER TRAINING AGREEMENT serves as the basic policy for the cooperative education classroom and on-the-job training. In addition, the rules listed below also apply to cooperative education students in Roanoke County Schools. It is important to understand that failure to adhere to these rules could result In the loss of the privilege of release time from school and being dropped from the cooperative education program.

Each Cooperative Education student:

- Is expected to exhibit proper behavior on the job. A student quilty of theft on the job WILL be removed from the cooperative program.
- MUST successfully complete both the classroom and on-the-job training phases of the program in order to receive two credits. Must work a minimum of 396 hours and be continuously employed throughout the school year. Each nine-week grade will be weighted as follows:
- 2. 50% of 9 weeks' grade: Grade earned on the job; evaluation completed by employer; required documents
  - 50% of 9 weeks' grade: Grade earned by student in the classroom
- Will be held responsible for keeping an accurate record of hours worked and wages earned and submitting them when required by teacher/coordinator.
- A student who is absent from school should not work that day unless the Coordinator gives permission. Penalties per nine weeks are as follows:

1# Instance: Job grade lowered up to 10%

2<sup>nd</sup> Instance: Job grade lowered up to 20% and parent notification

3rd Instance: Job grade lowered up to 30% and conference with parent, student,

teacher, and school administrator or representative

4th Instance: Failing grade for 9 week marking period. Possible removal from

program.

RCS encourages student placements in the same training site for the school year. This provides consistency and continuity to the training experience. No student is to quit his/her job or give a notice without permission from the Cooperative Education Coordinator. If the job change is approved, the student must submit a separation notice to the employer and follow the work-site procedures for separating from the job. Grading penalties will result for:

> Failing to get permission from Coordinator to guit or change jobs. Falling to notify employer of your resignation (no shows). Falling to give an acceptable written two week notice. Falling to complete an employer's acceptable notice.

- Student's job grade will be determined as follows:
  - F=59 for violation of one part of the policy
  - F=45 for violation of two parts of the policy
  - F=30 for violation of three parts of the policy
  - F=0 for violation of four parts of policy
- If a student is fired from a job due to negligence on the part of the student, then the student may receive a grade of F (59 or lower) during that grading period based on facts and circumstances. Also, for a second offense, the student is subject to removal from the program.
- Early work release is determined by the daily school schedule. Students must adhere to dismissal times that might be altered or changed by the school district. Examples include: late opening due to inclement weather, testing schedules, etc. Students should notify employers if there is a change in the school schedule that may affect their working hours.

| We have read the Cooperative E<br>abide by these rules. | Education Studer | nt Policies with | complete unde | erstanding and agree | ment, and will |
|---------------------------------------------------------|------------------|------------------|---------------|----------------------|----------------|
|                                                         |                  |                  |               |                      |                |

| rinted Students Name | • | Student Signature | • | Date |
|----------------------|---|-------------------|---|------|

### Parent's Signature Printed Parents Name

### Student Policies

Click Title to Download

## Training Plan

Click Title to Download

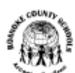

### Roanoke County Public Schools Cooperative Education Student Training Plan

1463 8/2018

| Student                       | Student Phone          | _ |
|-------------------------------|------------------------|---|
| Student Address               | Birth Date             | _ |
| Training Station & Supervisor |                        | _ |
| Address                       | Phone                  | _ |
| Coordinator/School            | Occupational Objective |   |

### Evaluation Code:

- 5 = Exceptional Performance is outstanding and recognized as superior. Contributions have a significant/positive impact on organization
- 4 = Highly Effective Performance consistently exhibits desired results effectively and independently while frequently exceeding expectations
- 3 = Effective Performance clearly demonstrates a consistent, quality effort
- 2 = Needa Improvement Performance requires monitoring to achieve consistent completion of work and requires more consistent, close supervision
- 1 = Below Standard Performance does not meet established expectations
- 0 = Deficient Performance not attempted

| 0 = Deficient - Performance not attempted                                            |  |            |  |  |
|--------------------------------------------------------------------------------------|--|------------|--|--|
| WORKPLACE READINESS SKILLS                                                           |  | EVALUATION |  |  |
| Date                                                                                 |  |            |  |  |
| Self-Representation – personal habits, clothing, grooming, manners, language         |  |            |  |  |
| Productivity/Accuracy - level of satisfactory output generated, absence of errors    |  |            |  |  |
| Honesty – trustworthiness and personal integrity                                     |  |            |  |  |
| Reliability – dependability and responsibility                                       |  |            |  |  |
| Attendance – almost never late nor absent                                            |  |            |  |  |
| Attitude – disposition, manner, and outlook                                          |  |            |  |  |
| Initiative – self-motivator; acting without having to be told                        |  |            |  |  |
| Enthusiasm/desire to learn – exhibits drive and determination                        |  |            |  |  |
| Job knowledge- blending of job related education, skills, and experience             |  |            |  |  |
| Communication skills – effectively communicates with others                          |  |            |  |  |
| Flexibility/Adaptability- manage many tasks and adapt to changing work conditions    |  |            |  |  |
| Reasoning/Problem Solving – ability to quickly understand new information            |  |            |  |  |
| Self-confidence – belief in one's abilities/assurance                                |  |            |  |  |
| Teamwork – cooperates with others to achieve company goals                           |  |            |  |  |
| Diversity Awareness – works well with all customers and coworkers                    |  |            |  |  |
| Conflict Resolution-manages emotions, negotiate solutions to interpersonal conflicts |  |            |  |  |
| Follows company policy – adheres to the rules of the business                        |  |            |  |  |

| valuation Code:  | 5= Exceptional | 4=Highly Effective | 3=Effective | 2=Needs Improvement | 1=Relow Standard  | 0=Deficient |  |
|------------------|----------------|--------------------|-------------|---------------------|-------------------|-------------|--|
| . raidadon code. | 3- Exceptional | 1-inging Encoure   | 3-Lilective | z-necus improvement | I-Delow Stallagia | 0-Deliciont |  |

JOB TASK and/or OCCUPATIONAL EXPERIENCES

EVALUATION

2ND DATE

18T DATE

3RD DATE

4TH DATE

|                         |                                       |         | <br> |  |
|-------------------------|---------------------------------------|---------|------|--|
|                         |                                       |         |      |  |
|                         |                                       |         |      |  |
|                         |                                       |         |      |  |
|                         | Accomplishments and/or Areas for Deve | looment |      |  |
| 1 <sup>st</sup><br>Date | Evaluator's Signature:                |         |      |  |
|                         |                                       |         |      |  |
|                         | Student's Signature:                  |         |      |  |
| 2 <sup>nd</sup><br>Date | Evaluator's Signature:                |         |      |  |
|                         |                                       |         |      |  |
|                         | Student's Signature:                  |         |      |  |
| 3rd<br>Date             | Evaluator's Signature:                |         |      |  |
|                         |                                       |         |      |  |
|                         | Student's Signature                   |         |      |  |
| 4 <sup>th</sup><br>Date | Evaluator's Signature:                |         |      |  |
|                         |                                       |         |      |  |
|                         | Student's Signature:                  |         |      |  |
|                         |                                       |         |      |  |

### Typical Job Duties to Include in your TRAINING PLAN:

### Cashier duties:

Safety Procedures
Handling Money
Handling Food Stamps
Handling Coupons
Handling Checks
Handling Credit
Handling Exchanges & Returns
Process Layaways
Handling Film Processing Orders
Customer Courtesy
Proper Bagging
Count Out Change Fund
Take Register Readings
Close Out Register

### Sales Duties:

Greet Customers Promptly
Determine Customers Needs
Demonstrate Merchandise
Knowledge of Merchandise
Overcome Objections
Close the Sale
Suggestive Selling

### Food Marketing Duties:

Proper Bagging
Locate Merchandise
Return Carts
Check Freezer Temps.
Make Price Checks

### Cleaning/Maintenance Duties:

Sweep, Mop, Dust, Wax, & Clean
Bus Tables
Clean Dining Room
Clean Equipment
Empty Trash Cans
Take Trash to Dumpster
Break down boxes
Clean Windows
Vacuum
Clean Restrooms

### Stock-keeping Duties:

Locate Merchandise for Customers
Replenish Stock
Mark/Price Merchandise
Inventory Merchandise
Make Price Changes
Unload Trucks
Construct Displays
Replenish Store Supplies
Reorder Stock
Straighten Stock
Pull Stock
Check Incoming Merchandise

### Miscellaneous Duties:

Proper Telephone Procedure
Carry out security policies
Monitor fitting rooms
Proper Use of Company Vehicle
Proper Use of Company Equipment
Enter Data on Computer
Write orders
Operate Computer Terminal

### Coordination Spreadsheet

|    | А             | В        | С          | D              | E | F            | G            | Н            | I            |
|----|---------------|----------|------------|----------------|---|--------------|--------------|--------------|--------------|
| 1  | Students Name | Job Site | Supervisor | Contact Number |   | Evaluation 1 | Evaluation 2 | Evaluation 3 | Evaluation 4 |
| 3  |               |          |            |                |   | 1            |              |              |              |
| 4  |               |          |            |                |   | <br>         |              |              |              |
| 5  |               |          |            |                |   |              |              |              |              |
| 6  |               |          |            |                |   |              |              |              |              |
| 7  | ,             |          |            |                |   |              |              |              |              |
| 8  | ,             |          |            |                |   |              |              |              |              |
| 9  |               |          |            |                |   |              |              |              |              |
| 10 |               |          |            |                |   | <br>         |              |              |              |
| 11 |               |          |            |                |   |              |              |              |              |
| 12 |               |          |            |                |   | ]<br>        |              |              |              |

|    | А             | D                        |                | U                     | С      | Γ                  | G                   | П                   | I            |
|----|---------------|--------------------------|----------------|-----------------------|--------|--------------------|---------------------|---------------------|--------------|
| 1  | Students Name | Job Site                 | Supervisor     | <b>Contact Number</b> |        | Evaluation 1       | <b>Evaluation 2</b> | <b>Evaluation 3</b> | Evaluation 4 |
| 2  |               | Blue Hills Golf Course   | John           |                       |        | 20-Sep             | 21-Nov              | 6-Feb               | 12-Apr       |
| 3  |               | Blue Hills Golf Course   | John           |                       |        | 20-Sep             | 21-Nov              | 6-Feb               | 12-Apr       |
| 4  |               | Blue Hills Golf Course   | John           |                       |        | 20-Sep             | 21-Nov              | 6-Feb               | 12-Apr       |
| 5  |               | Bonsack Baptist Daycare  | Tana Adams     |                       |        | 28-Sep             | 16-Dec              | 17-Feb              | 27-Apr       |
| 6  |               | Bonsack Kroger Starbucks | Devin          |                       |        | 21-Sep             | 12-Nov              | 17-Feb              | 27-Feb       |
| 7  |               | Misson BBQ               | William        |                       | Morris | 7-Sep              |                     |                     |              |
| 8  |               | Childrens Castle         | Jessica        |                       |        | 6-Sep              | 7-Nov               | 23-Jan              | 27-Apr       |
| 9  |               | Cracker Barrel           | Paul or Thomas |                       |        | 9/22/2022 and 10/7 | 15-Dec              | 6-Feb               | 4-Apr        |
| 10 |               | Daves Moonwalk           | Bryce Mullen   |                       | Morris |                    |                     | 9-Jan               |              |

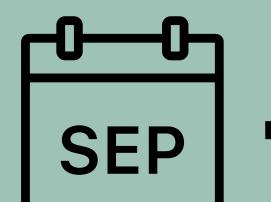

OCT

- Begin 1st
   evaluation &
   observation
- Review and update training plan with manager

- Communicate with students about job
- Work with managers to set up guest speakers/job material for classroom

| Roanoke County   | y Public Schools     | ,          |              |
|------------------|----------------------|------------|--------------|
| COORDINATION     | NOTES                |            |              |
| Name             |                      |            | Gender       |
| Employer         |                      |            |              |
|                  |                      |            |              |
|                  | Zip                  | Tel        |              |
| Supervisor       |                      |            |              |
|                  | Scho                 |            | <del>_</del> |
| Hourly Pay: Beg: | Pay Increase: date _ | amt date _ | amt          |
| Job Title        |                      |            |              |
| Birth date       |                      |            |              |
|                  |                      |            |              |
|                  |                      |            |              |
|                  |                      |            |              |
| Date             | Doc                  | umentation |              |
|                  |                      |            |              |
|                  |                      |            |              |
|                  |                      |            |              |
|                  |                      |            |              |
|                  |                      |            |              |
|                  |                      |            |              |
|                  |                      |            |              |
|                  |                      |            |              |
|                  |                      |            |              |
|                  |                      |            |              |
|                  |                      |            |              |
|                  |                      |            |              |
|                  |                      |            |              |
|                  |                      |            |              |
|                  |                      |            |              |
|                  |                      |            |              |
|                  |                      |            |              |
|                  |                      |            |              |
|                  |                      |            |              |
|                  |                      |            |              |
|                  |                      |            |              |
|                  |                      |            |              |
|                  |                      |            |              |
|                  |                      |            |              |
|                  |                      |            |              |
|                  |                      |            |              |
|                  |                      |            |              |

### Coordination Notes

Click Title to Download

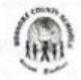

### Roanoke County Public Schools Cooperative Education Student Training Plan

| Evaluation Code: 5= Exceptional 4=Highly Eff | ective 3=Effective 2=Needs Improvemen | t 1=Below Standard | 0=Deficie |
|----------------------------------------------|---------------------------------------|--------------------|-----------|
|----------------------------------------------|---------------------------------------|--------------------|-----------|

| Stud*                                             | Student Phone_                   |
|---------------------------------------------------|----------------------------------|
| Student Address                                   | Birth Date                       |
| Training Station & Supervisor Do It All Quality S | iding and Windows                |
| Address Chris Fitzgerald                          | Phone 540-309-5948               |
| Coordinator/School Persinger- WBHS                | Occupational Objective In Stater |

1463

8/2018

### Evaluation Code:

- 5 = Exceptional Performance is outstanding and recognized as superior. Contributions have a significant/positive impact on organization
  4 = Highly Effective Performance consistently exhibits desired results effectively and independently while frequently exceeding expediations
- 3 = Effective Performance clearly demonstrates a consistent, quality effort
- 2 = Needs Improvement Performance requires monitoring to achieve consistent completion of work and requires more consistent, close supervision
- 1 = Below Standard Performance does not meet established expectations
- 0 = Deficient Performance not attempted

| WORKPLACE READINESS SKILLS                                                           | EVALUATION |           |  |  |
|--------------------------------------------------------------------------------------|------------|-----------|--|--|
| Date                                                                                 | 1/19/23    |           |  |  |
| Self-Representation – personal habits, dothing, grooming, manners, language          | 5          |           |  |  |
| Productivity/Accuracy - level of satisfactory output generaled, absence of errors    | 4          |           |  |  |
| Honesty – trustworthiness and personal integrity                                     | 5          | -         |  |  |
| Reliability – dependability and responsibility                                       | 5          |           |  |  |
| Attendance – almost never late nor absent                                            | 5          |           |  |  |
| Attitude – disposition, manner, and outlook                                          | 5          |           |  |  |
| Initiative - self-motivator; acting without having to be told                        | Ц          |           |  |  |
| Enthusiasm/desire to learn – exhibits drive and determination                        | 5          |           |  |  |
| Job knowledge- blending of job related education, skills, and experience             | 5          |           |  |  |
| Communication skills – effectively communicates with others                          | 5          |           |  |  |
| Flexibility (Adaptability-manage many tasks and adapt to changing work conditions    | 4          |           |  |  |
| Reasoning/Problem Solving – ability to quickly understand new information            | H          | of plants |  |  |
| Self-confidence – belief in one's abilities/assurance                                | 5          |           |  |  |
| Teamwork – cooperates with others to achieve company goals                           | 5          |           |  |  |
| Diversity Awareness – works well with all customers and coworkers                    | 5          |           |  |  |
| Conflict Resolution-manages amolions, negotiate solutions to interpersonal conflicts | 5          | 200       |  |  |
| Follows company policy - adheres to the rules of the business                        | 5          |           |  |  |

| JOB TASK and/or OCCUPATIONAL EXPERIENCES        | EVALUATION    |          |                      |          |  |
|-------------------------------------------------|---------------|----------|----------------------|----------|--|
| JOB TASK BILLIOF OCCUPATIONAL EXPERIENCES       | 187 DATE      | 2NO DATE | 3 <sup>80</sup> DATE | 4PH DATE |  |
| Install Windows                                 | 5             |          |                      |          |  |
| Install Doors                                   | 5             |          |                      |          |  |
| Site Clean-up                                   | 4             | POL TO   |                      |          |  |
| Customer Service (communication with homeowner) | 5             | List     |                      |          |  |
|                                                 |               | 1 71     |                      |          |  |
|                                                 |               |          |                      |          |  |
|                                                 |               |          |                      |          |  |
|                                                 | in a PAUL COL | 76       |                      |          |  |
|                                                 | 10000         |          |                      |          |  |
|                                                 |               |          |                      |          |  |
|                                                 |               | 1        |                      |          |  |
|                                                 |               |          |                      |          |  |
|                                                 |               |          |                      |          |  |
|                                                 |               |          |                      |          |  |

| _          |                        |                                                                                                    |  |
|------------|------------------------|----------------------------------------------------------------------------------------------------|--|
| ıl<br>late | Evaluator's Signature: | Accomplishments and/or Areas for Developm                                                                                                    |  |
|            | 1                      | 1/19/23                                                                                                    |  |
|            | Student's Signature:   |                                                                                                    |  |
| ale        | Evaluator's Signature: |                                                                                                    |  |
|            | Student's Signature:   |                                                                                                    |  |
| te         | Evaluator's Signature: | In the second second se |  |
|            | Student's Signature    |                                                                                                    |  |
| te .       | Evaluator's Signature: |                                                                                                    |  |
|            | Student's Signature:   |                                                                                                    |  |
|            |                        |                                                                                                    |  |

### MARKETING CO-OP GRADE CONVERSION SCALE

| 5.0 | 100 |
|-----|-----|
| 4.9 | 99  |
| 4.8 | 98  |
| 4.7 | 97  |
| 4.6 | 96  |
| 4.5 | 95  |
| 4.4 | 94  |
| 4.3 | 93  |
| 4.2 | 92  |
| 4.1 | 91  |
| 4.0 | 90  |
| 3.9 | 89  |
| 3.8 | 88  |
| 3.7 | 87  |
| 3.6 | 86  |
| 3.5 | 85  |
| 3.4 | 84  |
| 3.3 | 83  |
| 3.2 | 82  |
| 3.1 | 81  |
| 3.0 | 80  |
| 2.9 | 79  |
| 2.8 | 78  |
| 2.7 | 77  |
| 2.6 | 76  |
| 2.5 | 75  |
| 2.4 | 74  |
| 2.3 | 73  |
| 2.2 | 72  |
| 2.1 | 71  |
| 2.0 | 70  |
| 1.9 | 69  |
| 1.8 | 68  |
| 1.7 | 67  |
| 1.6 | 66  |
| 1.5 | 65  |
| 1.4 | 64  |
| 1.3 | 63  |
| 1.2 | 62  |
| 1.1 | 61  |
| 1.0 | 60  |
|     | -   |

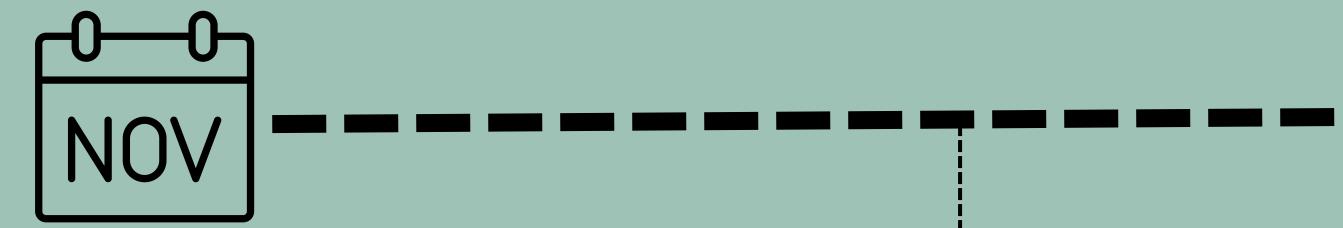

DEC

- Begin 2nd evaluation
   & observation
- Start planning for registration – RECRUIT with parents and students

- Complete 2nd evaluation & observation
- Registration for next
   year
- District DECA
   competition

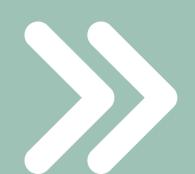

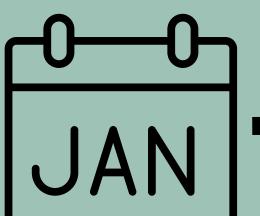

- Complete
   registration
- Check number of hours – 1st
   semester (140
   hrs.)

- FEB
- Begin 3rd
   evaluation &
   observation
- Communicate
   with student
   about job

### MONTHLY WAGE AND HOUR REPORT AUGUST 2022

| Student Name -  |  |
|-----------------|--|
| Job Title -     |  |
| Company -       |  |
| Supervisor Name |  |

| WEEK    | SUN            | MON               | TUE        | S                           | WED              | THUE           | 2      | FRI      | SAT                 | Total<br>Hours |
|---------|----------------|-------------------|------------|-----------------------------|------------------|----------------|--------|----------|---------------------|----------------|
|         |                | 1                 |            | 2                           | 3                |                | 4      | 5        | 6                   |                |
| 1       |                | 0                 | 0          |                             | 0                | 0              |        | 0        | 0                   | 0              |
|         | 7              | 8                 |            | 9                           | 10               | 1              | 1      | 12       | 13                  |                |
| 2       | 0              | 0                 | 0          |                             | 0                | 0              |        | 0        | 0                   | 0              |
|         | 14             | 15                |            | 16                          | 17               | 1:             | 8      | 19       | 20                  |                |
| 3       | 0              | 0                 | 0          |                             | 0                | 0              |        | 0        | 0                   | 0              |
|         | 21             | 22                |            | 23                          | 24               | 2              | 5      | 26       | 27                  |                |
| 4       | 0              | 0                 | 0          |                             | 0                | 0              |        | 0        | 0                   | 0              |
|         | 28             | 29                |            | 30                          | 31               |                |        |          |                     |                |
| 5       | 0              | 0                 | 0          |                             | 0                |                |        |          |                     | 0              |
|         |                | Hours Wo          | rked       |                             | Pay Rate         | Gr             | 05:    | s Income | Ti                  | ps"            |
| Week 1  |                | 0                 |            |                             | \$0.00           |                |        | 0.00     |                     | ip amount      |
| Wee     | k 2            | 0                 |            | \$0.00                      |                  |                | \$0.00 |          | insert t            | ip amount      |
| Wee     | k 3            | 0                 |            |                             | <b>\$</b> 0.00   |                | \$0.00 |          | D insert tip amoun  |                |
| Wee     | k 4            | 0                 |            | <b>\$</b> 0.00 <b>\$</b> 0. |                  | <b>\$</b> 0.00 |        | insert t | ip amount           |                |
| Wee     | k 5            | 0                 |            |                             | <b>\$</b> 0.00   |                | \$0.00 |          | 0.00 insert tip amo |                |
| Total   |                | 0                 |            |                             |                  |                |        | 0.00     | <b>\$</b> 0         | .00            |
| "Only - | enter a pay ra | te if applicable  | to the HQ  | WBI                         | L experience     |                |        | come     |                     |                |
|         |                | nt if received ar | d not incl | udec                        | l in the pay rat | e.             |        | otal     |                     | ).00           |
| Year-To | -Date          | 0                 |            |                             |                  |                |        |          | \$1                 | 0.00           |
|         |                |                   |            |                             |                  |                |        |          |                     |                |

### YEAR-END HOUR & WAGE REPORT

2022-2023

| 8.6 41-         | T-4-111            | Davi Data     | 0 |  |  |  |
|-----------------|--------------------|---------------|---|--|--|--|
| •               |                    |               |   |  |  |  |
|                 |                    |               |   |  |  |  |
| Supervisor Name |                    | Tammy Clemmer |   |  |  |  |
| Company -       | ASK- Herman L Horn |               |   |  |  |  |
| Job Title -     |                    |               |   |  |  |  |
| Student Name -  |                    |               |   |  |  |  |
|                 |                    |               |   |  |  |  |

| Month  | Total Hours | Pay Rate | Gross Income |  |
|--------|-------------|----------|--------------|--|
| Jun-22 | 64.75       | 64.75    |              |  |
| Jul-22 | 109         |          | \$1,526.00   |  |
| Aug-22 | 68          |          | \$952.00     |  |
| Sep-22 | 89.75       |          | \$1,256.50   |  |
| Oct-22 | 85.5        |          | \$1,197.00   |  |
| Nov-22 | 88          |          | \$1,232.00   |  |
| Dec-22 | 28          |          | \$392.00     |  |
| Jan-23 | 83.5        |          | \$1,169.00   |  |
| Feb-23 | 68          |          | \$952.00     |  |
| Mar-23 | 63.5        |          | \$889.00     |  |
| Apr-23 | 0           |          | \$0.00       |  |
| May-23 | 0           |          | \$0.00       |  |
| Jun-23 | 0           |          | \$0.00       |  |
| Total  | 748         |          | \$10,472.00  |  |

Student's Signature Date

HQWBL Coordinator/Teacher/Point-of-Contact Date

### Monthly Wage and Hour Report

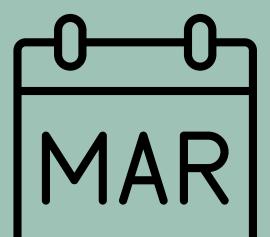

- Begin 4th and FINAL evaluation & observation
- Discuss suggestions and improvements with managers for next year

- · Complete evaluations.
- Check hours 2nd semester (280 hrs.)
- Hold Co-Op Meeting
- Distribute Co-Op
   paperwork to NEW
   students

## Co-Op Orientation

Click Title to Download

## MAY

- Assist in obtaining an approved job
- Get returned paperwork/develop training plan with NEW students
- Download/collect current students June (previous year) – May (current year) hours calender
- Complete CTE Follow Up Surveys

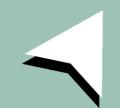

# Additional Resources

- Job Change Form
- VDOE Work Based Learning Site

Click Each Title to Download

## Testimonies

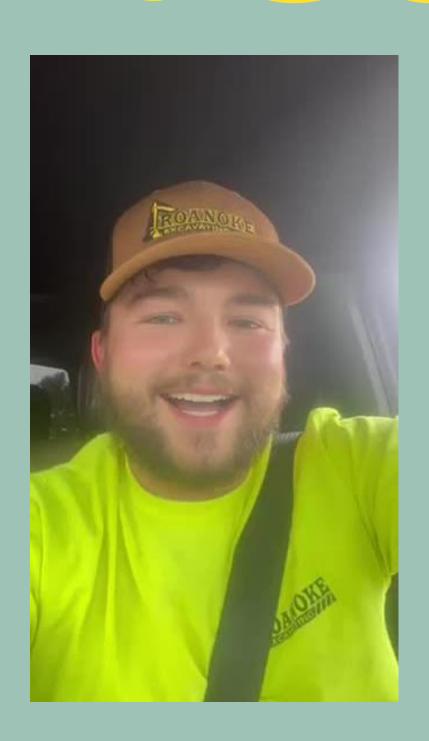

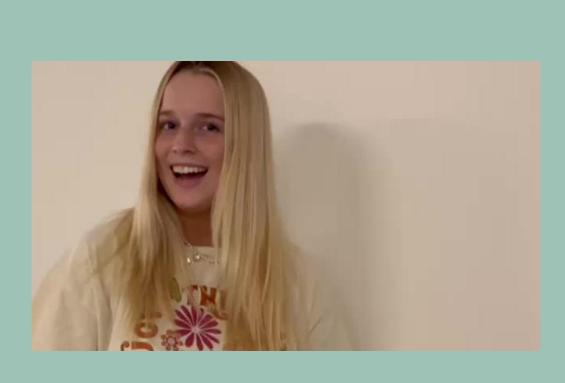

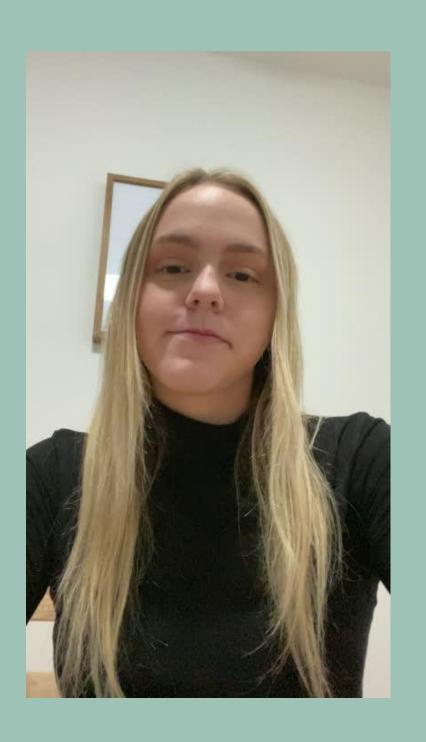